CS200: Programming I Instructor: Sam Vinitsky

## P3: Marian the Librarian

(20 points)

Due: Tuesday, July 2 @ 11:59pm

## Part 0: Introduction

\*Brrrring brriiiiiing\* the phone rings – it's Marian, the local librarian! She heard you were taking an introductory computer science course, and has decided to enlist your help with writing some computer programs to help her run the library. Marian is a fantastic librarian, but unfortunately very bad at math. She needs you to write a variety of functions to perform basic math tasks for her.

Marian's computers are slow. Luckily, they **can** run "if/else" statements! However, they cannot run any of the following: loops, String parsing, built-in Java libraries, or anything we havent explicitly covered in class.<sup>[1](#page-0-0)</sup> In particular, you may not use any functions from the built-in Java "Math" library. If you have questions about what you are/not allowed to use, please ask on Piazza.

Before attempting this homework, work through all of the practice problems from this week's lecture (posted on Canvas [here\)](https://canvas.wisc.edu/courses/152193/pages/lecture-notes-and-practice-problems).

Each program you turn in should include a comment at the top with (1) your full name, (2) your student ID number, (3) your netID, and (4) the name of anyone you discussed the homework with (excluding Sam and Alex).

As always: start early, ask questions, and have fun!

## Part 1: Teenage Wasteland [3 points]

Marian's library is facing a major epidemic. Some of the local schoolchildren have been checking out adult books that are entirely inappropriate for their age. These books contain topics and illustrations that might scare children – including instructions for building a bomb, nude paintings of women, and detailed descriptions of property tax laws.

<span id="page-0-0"></span><sup>&</sup>lt;sup>1</sup>If you don't know what any of these are, then don't worry about it, because you likely won't accidentally use something we haven't learned about...

In light of this, Marian needs you to write a program to help figure out which books a given person is allowed to borrow. Write a program called AgeRestriction.java, and include the functions described in this section.

As usual, make sure to test that your functions are working correctly by putting various print statements in main!

## a) Over 13? [1 point]

Marian has decided that kids under the age of 13 should not be allowed to borrow books, because they are too much of a liability. Unfortunately, Marian is very bad at math, so when someone tells her their age, she has trouble telling whether it is greater than or less than 13. This is where you come in!

Write a function called isOver13 that takes an integer, and returns true if it is greater than or equal to 13, and false otherwise.

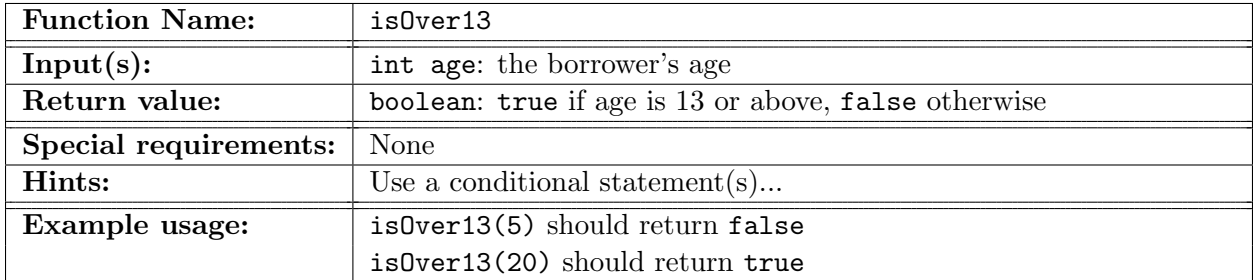

## b) Old enough for taxes? [2 point]

If the borrower is 13 or older, but still under 18, they will not be allowed to borrow any books containing sensitive materials, but will still be allowed to borrow anything else. As before, Marian needs your help determining whether ages fall in that range or not.

Write a function called whatCanIBorrow that takes an integer, and prints out what they can borrow. This function will return nothing. See the table for details.

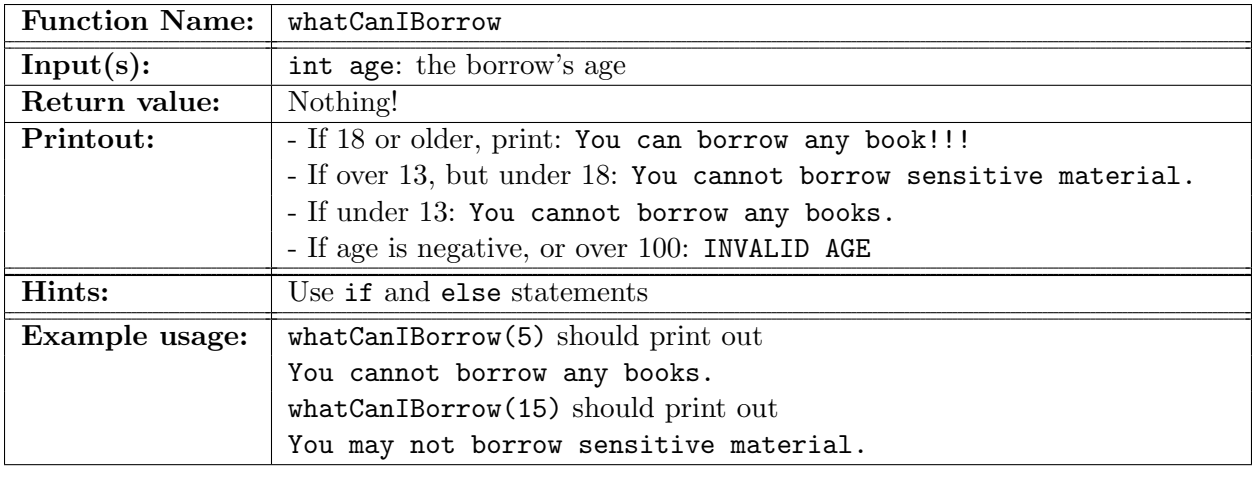

# Part 2: Everything in its Place [3 points]

Because the teenagers were furious about the new policy limiting which books they could borrow, they rampaged through the library, throwing all the books on the floor. Marian needs your help putting all the books back in the correct order!

Each book is associated with an integer "ID number" that indicates where in her collection the book should go. Unfortunately, the hoodlums also stole some of the books, so she is missing some numbers!<sup>[2](#page-2-0)</sup> Marian has trouble with numbers (still), so she needs your help figuring out which order the books should be placed in.

Write a program called OrganizeBookshelf.java, and include the functions described in this section.

Make sure to test your functions!

### a) Which book is right? (1 point)

Marian is picking up the books from the hap-hazard pile the rampant teens threw them in. She can only hold two books at once (one in each hand), and needs to figure out which of the two should be sorted on the right of the other.

Marian wants to sort her shelves so that the IDs increase from left the right – i.e. if the book IDs are 1,5,2,10, then the left-most book should be the book with ID 1, then 2, then 5, and the right-most book with have ID 10.

<span id="page-2-0"></span> $2$ Also, some of the ID numbers are negative, just for fun.

Write a function called getRightmostBookID that takes two int's representing ID numbers, and returns which number will be placed further right on the shelf.

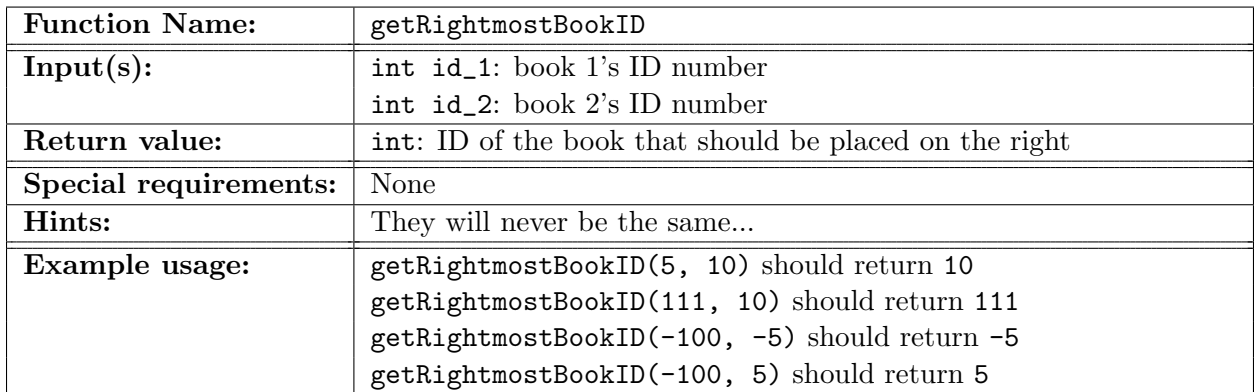

#### b) Distance between books (2 point)

Marian is missing many books from her library that were stolen by the rampaging teenagers, but she hopes to get them back someday. When placing books on her shelf, she wants to leave room between them for all the books with IDs between them. That is, if she were to shelve the books with IDs 10 and 15, she would need to leave 4 spaces between them for books 11,12,13, and 14.

Write a function called spaceToLeave that takes two integers, and returns how much space Marian needs to leave between them on the shelves.

Remember, you may not use the Math module, including Math.abs() (we haven't even remotely gotten to this in class).

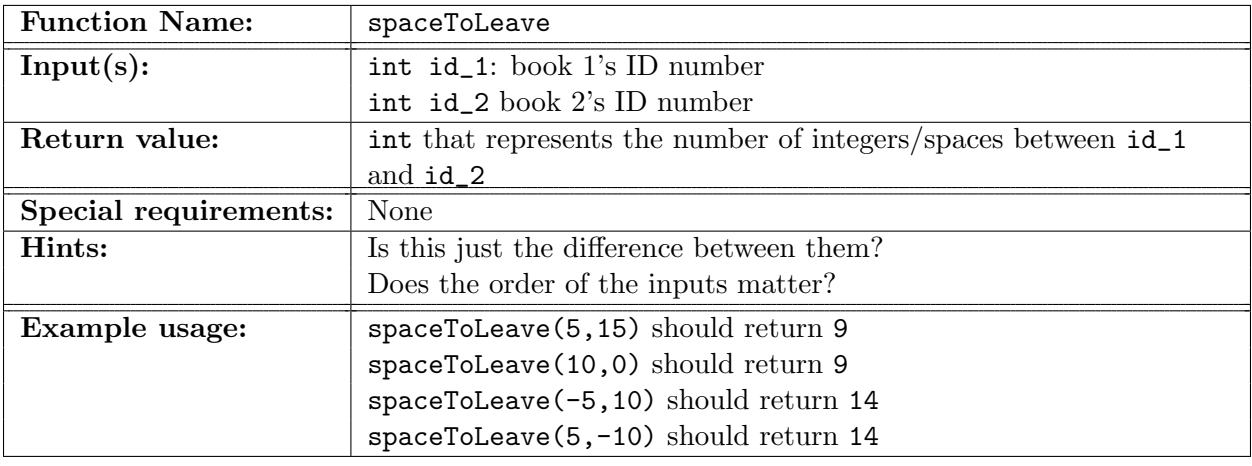

# Part 3: A Bad, Bad, Bad Account [3 points]

Because Marian's controversial policies on censorship have alienated a lot of the library's "customers", the library has had a major problem with people borrowing books without returning them, just to make her life harder! If someone has a book out more than a week past the date they were supposed to return it, they owe the library \$10.

Write a program called LateFees.java that contains the functions described in this section.

Make sure to test your functions!

#### a) Whose account is bad? (2 points)

Due to an issue with the [old system](https://en.wikipedia.org/wiki/Abacus) of keeping track of late fees, many people were made to pay the \$10 late fee who did not actually owe the library money. There are many people who have accounts for the library, so it would be nice to write a function that determines which accounts need to be examined.

An account is considered bad if either (a) the account paid money, but has no overdue books, or (b) the account has not paid, but does have an overdue book.

Write a function called isAccountBad that takes two boolean variables as input representing whether they have an overdue book, and whether they have paid the late fee. This function should return true if exactly one of the inputs is true.

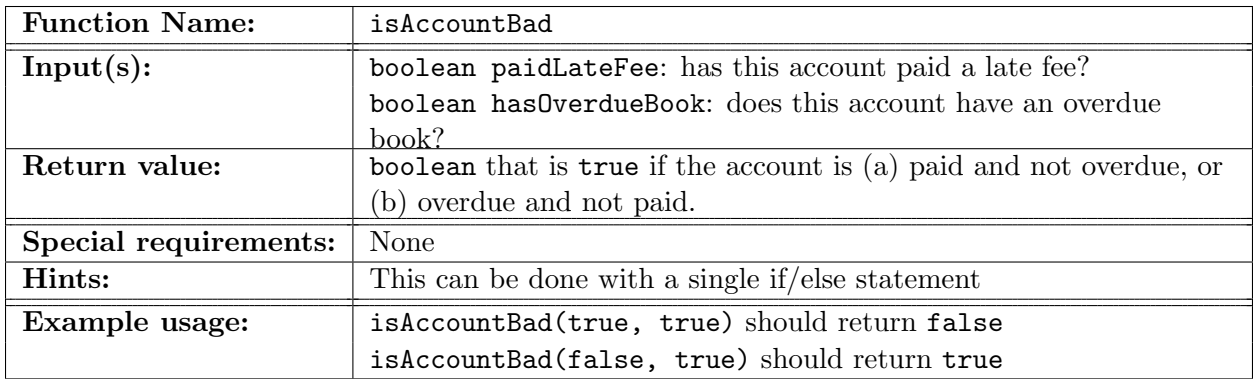

#### b) Whose account is good? (1 points)

Marian also needs a way of keeping track of which accounts are good! Write a function called isAccountGood that return true if the account has settled all of its overdue fees, or never had any (and never paid any!).

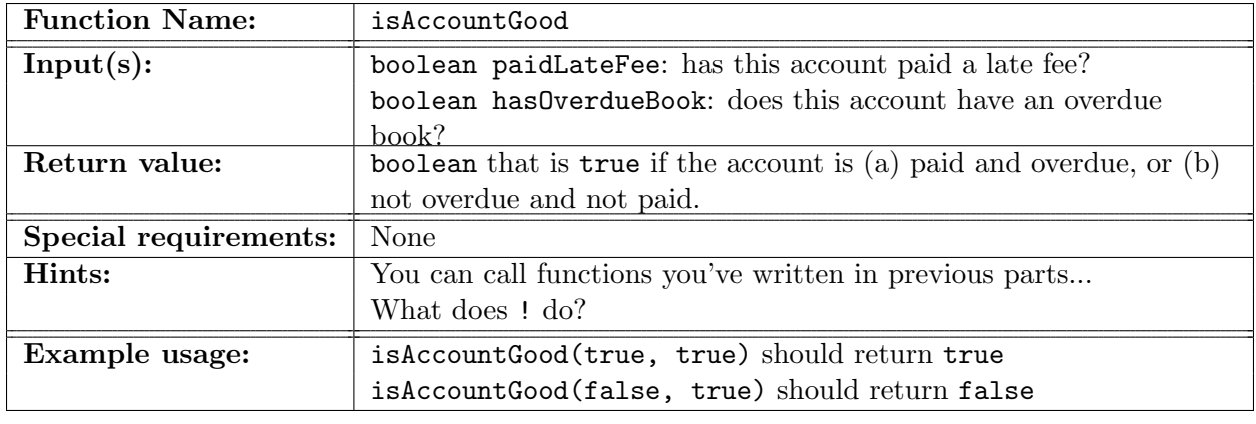

# Part 4: Do it for the children! [8 points]

In an attempt to foster goodwill with the community, Marian has started a weekly club for children to come and play educational "games" at the library. Their favorite game is about combining numbers. Since Marian is bad at math, she is bad at facilitating the game, so she needs your help!

Write a program called Combinations.java with the functions described below.

### a) Simple Combinations (3 points)

The game they play goes as follows: Marian gives the kids three whole numbers, and they need to determine whether any two of them can be added or multiplied to produce the third (the order of the numbers doesn't matter).

For example, if the kids are given 10, 50, and 5, the correct answer is "multiplied", since 10\*5 is equal to 50. If the kids are given 11, 121, 11, again the answer is "multiplied", since 11\*11 is 121.

Marian has trouble telling when the kids are right or wrong! It's your job to help her out. Write a function called findCombination that takes three int inputs, and outputs a char representing the correct operation  $(+ or *),$  or N if no such combination is possible.

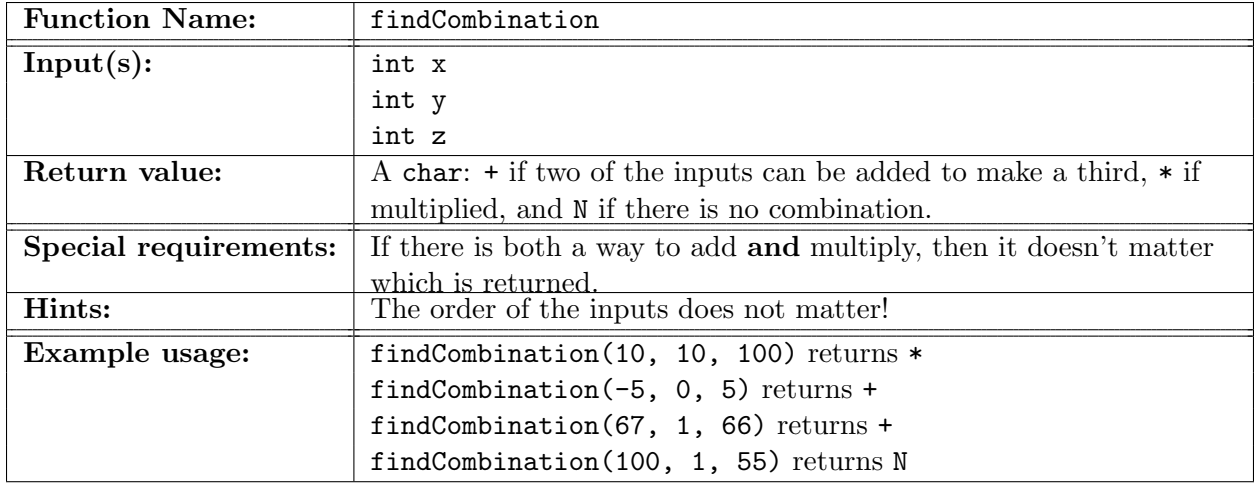

### b) Opposite Day (2 points)

Every once in a while, Marian likes to mix things up and have "opposite day", on which they all talk backwards and never mean what they say. On opposite day, they play "opposite combinations" – rather than testing to see if the numbers add or multiply to one another, they test to see if they subtract or divide to one another (using regular math division, not Java int division).

Marian is even worse at this game. Write a function called findOppositeCombination to help her!

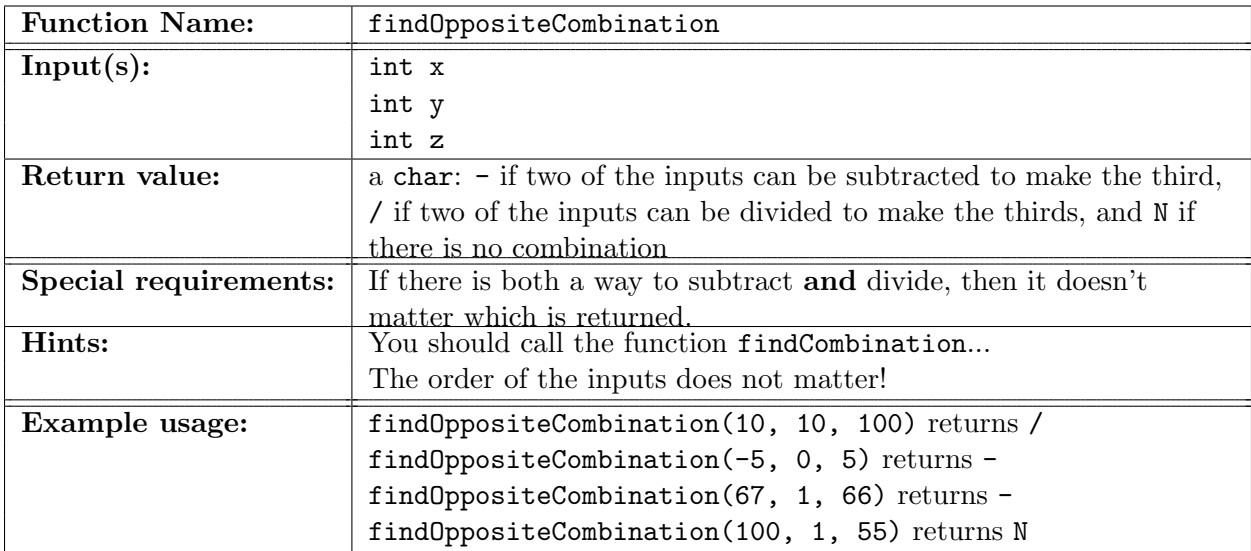

### c) Color combinations (3 points)

Sometimes the kids get bored of playing such a simple game, so Marian spices things up with colors! In "color-combintation", the players are given three integers, and need to determine whether they add or multiply to one another (this is like refular "combinations"). The additional catch is that she will also reveal a ball, which will either be red, blue, or both. If the ball is red, the first and third integers are multiplied by 3. If the ball is blue, then the second integer is multiplied by 2. If the ball is both red and blue, then both happen.

For example, suppose the numbers are 1, 27, and 3. Suppose isRed is true and isBlue is false. Since isRed is true, we multiply the first and third inputs by 3 (now they are 3 and 9. Since isBlue is false, we don't do anything to the second input. Then the numbers we test are 3, 27 and 9. We would return '\*' , since 3\*9=27. If instead isBlue were true, then the second number would be 27\*2=54. Then the numbers would be 3, 54 and 9, which can't combine into one another, so we would return  $'N'$ .

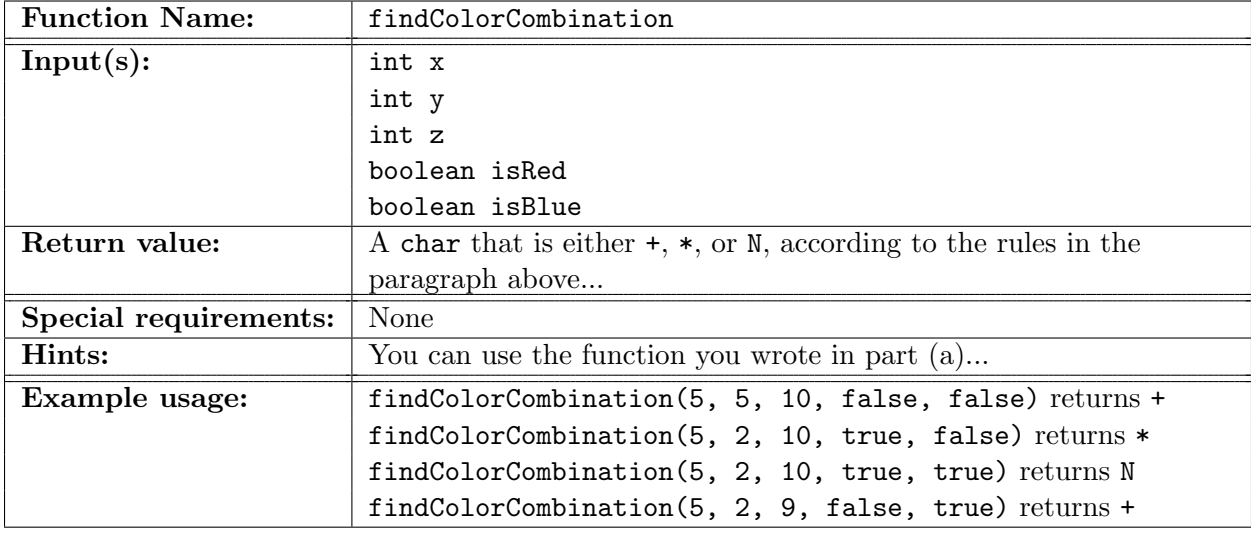

Marian is even worse at this game. Write a function called findColorCombination to help her!

## Part ∞: Feedback Form [3 points]

Fill out this [feedback form](https://forms.gle/bfrYFMXUPz5tWFyp9) **after you submit** this assignment. Completion of this will count towards your grade, but your responses themselves will not affect your grade in any way (so be honest!).

### What to turn in

On [Canvas,](https://canvas.wisc.edu/courses/152193/assignments/570103) turn in a zip folder named <your\_net\_id>\_P3.zip containing the files:

- AgeRestriction.java [3 points]
	- $-$  int isOver13(int age) [1 point]
	- void whatCanIBorrow(int age) [2 point]
- OrganizeBookshelf.java [3 points]
	- int getRightmostBookID(int id\_1, int id\_2) [1 point]
	- $-$  int spaceToLeave(int id\_1, int id\_2) [2 point]
- LateFees.java [3 point]
	- boolean isAccountBad(boolean paidLateFee, boolean hasOverdueBook) [2 point]
	- boolean isAccountGood(boolean paidLateFee, boolean hasOverdueBook) [1 point]
- Combinations.java [8 point]
	- char findCombination(int x, int y, int z)  $[3 \text{ points}]$
	- $-$  char findOppositeCombination(int x, int y, int z) [2 point]
	- char findColorCombination(int x, int y, int z, boolean isRed, boolean isBlue) [3 point]

Also complete the [feedback form.](https://forms.gle/bfrYFMXUPz5tWFyp9) [3 points]